**Institute of Analysis and Scientific Computing** Ao.Univ.Prof. Dr. Gabriela Schranz-Kirlinger Johann Faschingleitner

106.054 UE AKNUM Computernumerik, 101.484 VU Computernumerik - SS 2018

Vorzubereiten bis: 15. Mai 2018 5. Mai 2018

# **3. Übungsblatt**

### **Aufgabe 1:**

Bestimmen Sie die Nullstelle *x ∗* von

$$
F(x) = x - e^{-x},
$$

*x ∈* [0*.*5*,* 0*.*69] auf zwei Arten (Iterationsverfahren, Newtonverfahren) für verschiedene Startwerte. Vergleichen Sie die beiden Verfahren unter dem Aspekt der Konvergenzgeschwindigkeit.

## **Aufgabe 2:**

Laut einer Studie wurde folgender Zusammenhang zwischen dem Druck und Volumen einer Erdgaslagerstätte festgestellt: ]*b*

$$
V = p^{-1.5} \left[ \frac{p - 1/(1 + k)}{1 - 1/(1 + k)} \right]^t
$$

mit  $b = 1.5k/(1 + k)$ , p =Druck,  $V =$  Volumen,  $k = 1.06315$ . Sinkt der Druck unter einen gewissen Wert, wird der Abbau des Erdgases nicht mehr ökonomisch. Bestimmen Sie diesen Wert des Druckes bei dem das Volumen nur mehr  $V = 0.15$  beträgt.

*Hinweis:* Sekantenverfahren für das Startintervall [1*,* 2]*,*

#### **Aufgabe 3:**

Zeigen Sie analytisch, dass es sich bei folgenden Funktionen *f* : *D −→* R um Kontraktionen handelt und bestimmen Sie jeweils die zugehörige Lipschitz-Konstante *L*.

- a)  $f(x) := \frac{1}{4}$  $\sqrt{3x+2}$  auf *D* = [0,3)
- b)  $f(x) := cos(x)$  mit  $D = (a, b)$  und  $-1 < a < b < 1$ , *x* in Bogenmaß

c) 
$$
f(x) := \frac{1}{8}\sqrt{x^2 + 1}
$$
 mit  $D = [-4, 1]$ 

#### **Aufgabe 4:**

Berechnen Sie mit Hilfe von Matlab die zwei Lösungen des nichtlinearen Gleichungssystems

$$
u2 + v2 - 2 = 0
$$

$$
u3 - v2 = 0
$$

Überzeugen Sie sich auch anhand einer Skizze, dass das nichtlineare Gleichungssystem genau zwei Lösungen hat. Wenden Sie das Newtonverfahren zur Berechnung der beiden Lösungen an, indem Sie jeweils geeignete Startvektoren aussuchen.

#### **Aufgabe 5:**

Berechnen Sie mit Hilfe des Newtonverfahrens eine Nullstelle von  $f(x) = \arctan x$ , verwenden Sie auch das gedämpfte Newtonverfahren mit geeigneten Dämpfungsfaktoren. Probieren Sie verschiedene Startwerte und versuchen Sie, die Grenzen des Einzugsbereichs herauszufinden.

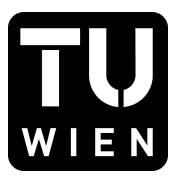

#### **Aufgabe 6:**

Gegeben sei das Polynom  $p(x) = x^3 - 3x^2 + (3 - \varepsilon^2)x + \varepsilon^2 - 1$ . Gehen Sie folgendermaßen vor, um die drei Nullstellen des Polynoms zu bestimmen:

- (a) Bestimmen Sie die erste Nullstelle *x*<sup>1</sup> durch Anwendung des Newtonverfahrens mit einem geeigneten Startwert.
- (b) Dividieren Sie das ursprüngliche Polynom durch (*x − x*1) und wiederholen Sie Punkte (a) und (b) sinngemäß bis alle Nullstellen gefunden sind.

Vergleichen Sie die gefundenen Lösungen mit den von Ihnen berechneten exakten Nullstellen. Testen Sie für verschiedene *ε.*

*Hinweis:* Speichern Sie das Polynom als Koeffizientenvektor. Verwenden Sie die MATLAB Befehle polyval, polyder, deconv. Eine exakte Nullstelle lautet 1, die restlichen können Sie durch Polynomdivision und quadratische Lösungsformel berechnen.

#### **Aufgabe 7:**

Betrachten Sie wieder das Polynom aus der vorigen Aufgabe. Eine alternative Methode zur Berechnung der Nullstellen ist folgende: Für ein Polynom mit Nullstellen  $x_1, x_2, x_3$  der Form  $p(x) = x^3 - c_1x^2 +$ *c*2*x − c*<sup>3</sup> gelten nach einer Verallgemeinerung des Satzes von Vieta die folgenden Gleichungen:

$$
c_1 = x_1 + x_2 + x_3
$$
  
\n
$$
c_2 = x_1x_2 + x_1x_3 + x_2x_3
$$
  
\n
$$
c_3 = x_1x_2x_3
$$

Benutzen Sie das Newton-Verfahren zur Lösung dieses nichtlinearen Gleichungssystems.

#### **Aufgabe 8:**

Zeigen Sie folgendes Konvergenzresultat des Newton-Verfahrens:

$$
x^* - x_{n+1} = -(x^* - x_n)^2 \frac{F''(\xi_n)}{2F'(x_n)}, \qquad \xi_n \in (x_n, x^*)
$$

wobei *x ∗* eine Nullstelle von *F*(*x*) ist, gegen die das Newtonverfahren konvergiert, und *F* zweimal stetig differenzierbar ist.

*Hinweis:* Betrachten Sie die Taylorreihe von *F*(*x*) um den Entwicklungspunkt *xn*.